# The book was found

# GIS Tutorial 1: Basic Workbook, 10.1 Edition

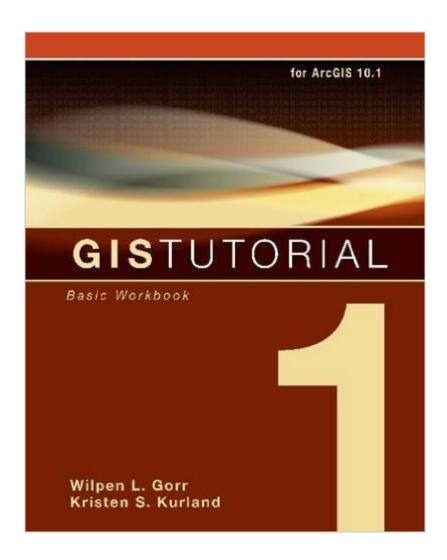

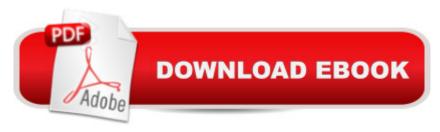

# Synopsis

GIS Tutorial 1: Basic Workbook is a top-selling introductory text for learning ArcGIS® for Desktop. This workbook presents GIS tools and functionality, including querying interactive maps, collecting data, and running geoprocessing tools. Its detailed exercises, "Your Turn" sections, and homework assignments can be adapted to learning GIS in a classroom or for independent study. Also included is access to a 180-day trial of ArcGIS® 10.1 for Desktop Advanced software and a DVD with data for working through the exercises. Instructor resources are available.

## **Book Information**

Paperback: 447 pages

Publisher: Esri Press; 5 edition (May 3, 2013)

Language: English

ISBN-10: 1589483359

ISBN-13: 978-1589483354

Product Dimensions: 8.1 x 1.2 x 9.9 inches

Shipping Weight: 3.2 pounds (View shipping rates and policies)

Average Customer Review: 3.8 out of 5 stars Â See all reviews (140 customer reviews)

Best Sellers Rank: #37,226 in Books (See Top 100 in Books) #4 in Books > Computers &

Technology > Graphics & Design > Computer Modelling > Remote Sensing & GIS #5 in Books >

Science & Math > Earth Sciences > Geography > Information Systems #53 in Books >

Engineering & Transportation > Engineering > Telecommunications & Sensors

### Customer Reviews

I used this book in an Introduction to GIS class. It gave me a solid grasp of what GIS is and can do. The examples in the book are very clear, as there are step by step instructions with screenshots that insure you will not get lost. The assignments in the book are very helpful and reflect what was taught in the chapter. Some assignments are on the easy side, but many are challenging and require a good deal of critical thinking. Many of the examples and assignments that I learned from I applied to other concepts in GIS and other mapping software. I took a class using this book a year ago, and now I work full-time using different mapping software, but most of the concepts I learned from this book I still use.

This is the update of the prior GIS Tutorial Workbook to include all the new ArcGIS version 10 stuff. Well written and easy to follow, my students work through this with great ease and are able to

perform the exercise tasks on their own with a little guidance and a review through the text. Each chapter has really good exercises to challeng you and see if you have grapsed the knowledge. So there's hand-holding when you need it, and the freedom to run with the concepts when you don't. Very well suited for individual study as well as classroom use.

This is a lab textbook for me but since we don't actually use it in lab... It is considered a homework book by our professor and we don't get any assistance from our lab instructor. Fortunately the book does a decent job walking you through the quite crazy ArcGIS Suite. My version is for 10 but I'm working with 10.1, doesn't seem to be too different to make that an issue. For someone that is adept at learning software this package will throw a curve ball at first but as with any new field and software more use means it becomes much easier and eventually intuitive. Which is great if you have the worst TA ever in lab.; '\(^\)If you want to understand what you're doing and why I think a formal course with this tutorial is best. If you're just learning new stuff because you haven't used ArcGIS since an older version it will serve the purpose. Bonus the book comes with a 1 year copy of ArcGIS (10 in this version). Can't beat that for the price of the book.

Great book for learning GISI recently purchased GIS Tutorial 1 Basic Workbook to learn GIS, and itwas exactly what I needed! I already knew some GIS basics, and thisbook helped expand my knowledge and fill in gaps. I'm now using GISfor advanced spatial analysis projects at work. Compared to otherbooks, the tutorials are easy to follow and I like the straightforward step-by-step instructions. Other books that I reviewed had waytoo much unnecessary text that distracted from learning the core GISfunctions. This one gets you up to speed very quickly. I found the endof chapter exercises challenging but just right to help me work on myown projects. I also like the variety of real world examples and atter chapters that take you beyond the basics. I highly recommend this book.

This is a great book for learning GIS!!! I had this book assigned in a PhD level class and, despite most of the students came from different backgrounds (political science, sociology, public health, military), it worked as a great guide for most students that were beginners or intermediate level. The tutorials and examples are very clear and useful to get a notion of all the things you can do using ArcGIS software!!!

I am loving the content so far in this book. I'm not a beginner in GIS but have a working knowledge

of it through several college courses and where I volunteer. The workbook reminded me of some of the basic features that changed from 9.2 to 10 so it's really helpful.

This book covers so much and has some great exercises that take you through the core of Desktop ArcGIS. GISTutorial 1 got the concepts across and the exercises were well written. The assignments at the end of the chapters is where the rubber hits the road with no step by step help, which is the way it should be.

This book is really great for a GIS Class as it also contains the CD in the back in order to use the ArcMap Software on your own personal computer. The book is split into multiple chapters, each chapter teaching you how to do certain projects. In bold color, you will be given step by step instructions on how to do something and find where the button is located. Another great feature is in future chapters, it will instruct you how to do something simple too that you should have learned in a previous chapter, instead of leaving you to remember and flip back pages.

#### Download to continue reading...

GIS Tutorial 1: Basic Workbook, 10.3 Edition GIS Tutorial 1: Basic Workbook, 10.1 Edition GIS

Tutorial 1: Basic Workbook GIS Tutorial 2: Spatial Analysis Workbook GIS Tutorial 3: Advanced

Workbook Designing Better Maps: A Guide for GIS UsersA Guide for GIS Users GIS Tutorial for

Health, fifth edition: Fifth Edition GIS Tutorial for Health, fifth edition GIS Tutorial for Python Scripting

Beaded Half Hitch Macrame Bracelet Tutorial: Step by step tutorial showing how to make a beaded

macrame bracelet. Shell Scripting Tutorial For Unix Linux - Included Free 6+ Hours of Online

Tutorial Included Basic GIS Coordinates, Second Edition Making Spatial Decisions Using GIS and

Lidar: A Workbook Understanding GIS: An ArcGIS Project Workbook Dan Appleman's Win32 API

Puzzle Book and Tutorial for Visual Basic Programmers Exploring the Urban Community: A GIS

Approach (2nd Edition) (Pearson Prentice Hall Series in Geographic Information Science

(Hardcover)) Getting to Know Web GIS: Second Edition GIS Cartography: A Guide to Effective Map

Design, Second Edition Elements of Photogrammetry with Application in GIS, Fourth Edition Making

Maps, Third Edition: A Visual Guide to Map Design for GIS

**Dmca**